## **About this Documentation**

This documentation describes the installation of Natural on OpenVMS. It is organized under the following headings:

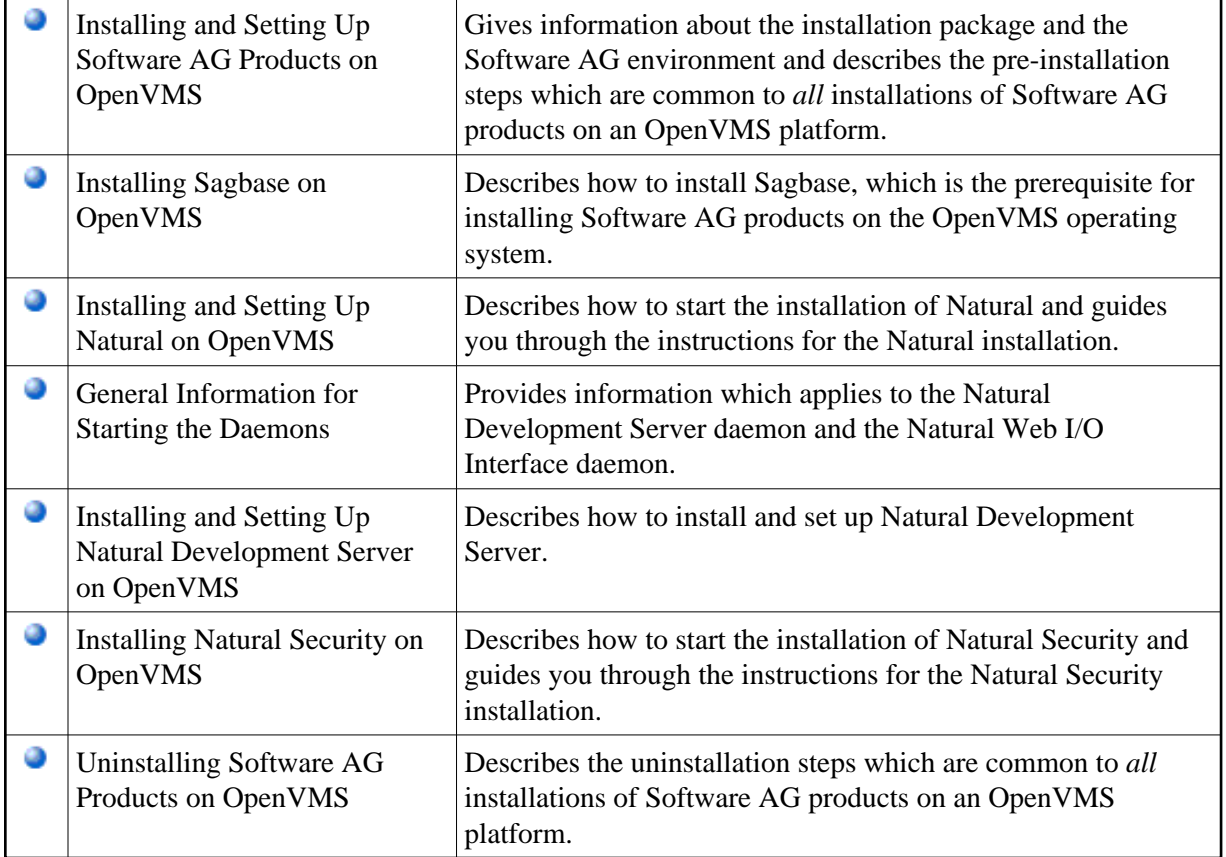